$<<$   $>>$ 

 $<<$ 

- 13 ISBN 9787302061281
- 10 ISBN 7302061289

出版时间:2003-1-1

页数:410

字数:648000

extended by PDF and the PDF

http://www.tushu007.com

 $,$  tushu007.com

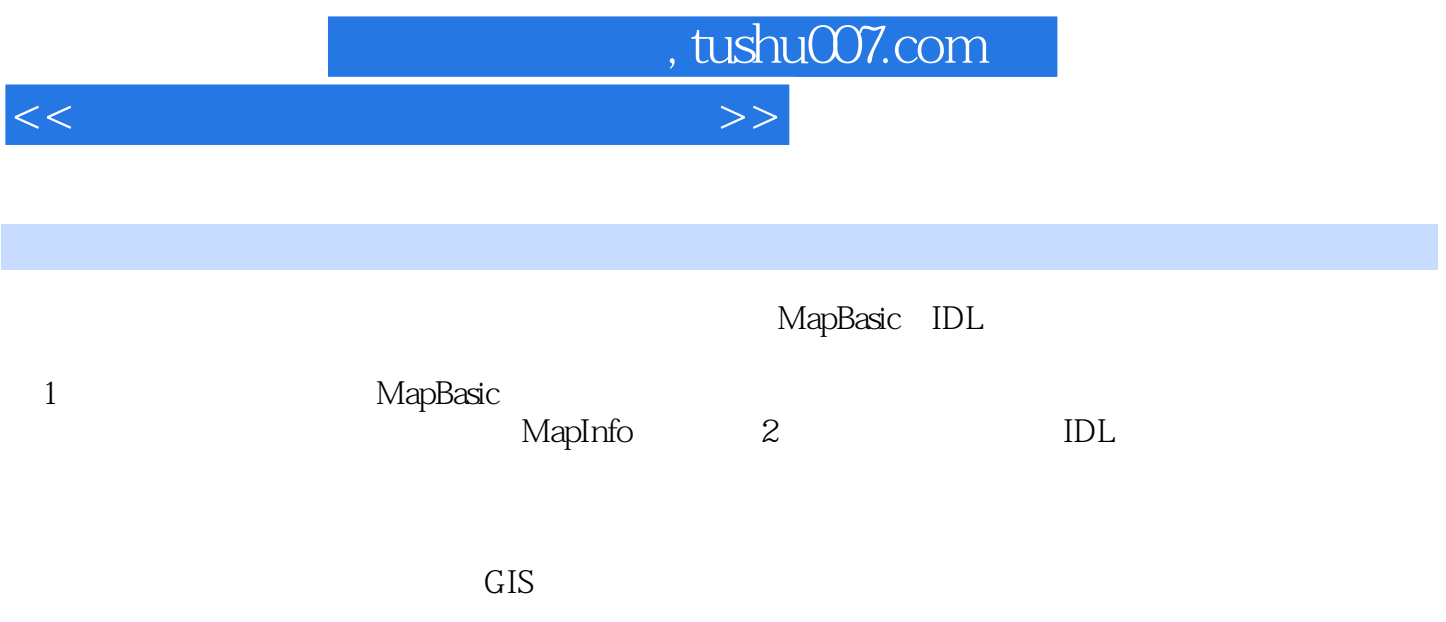

GIS

## $<<$

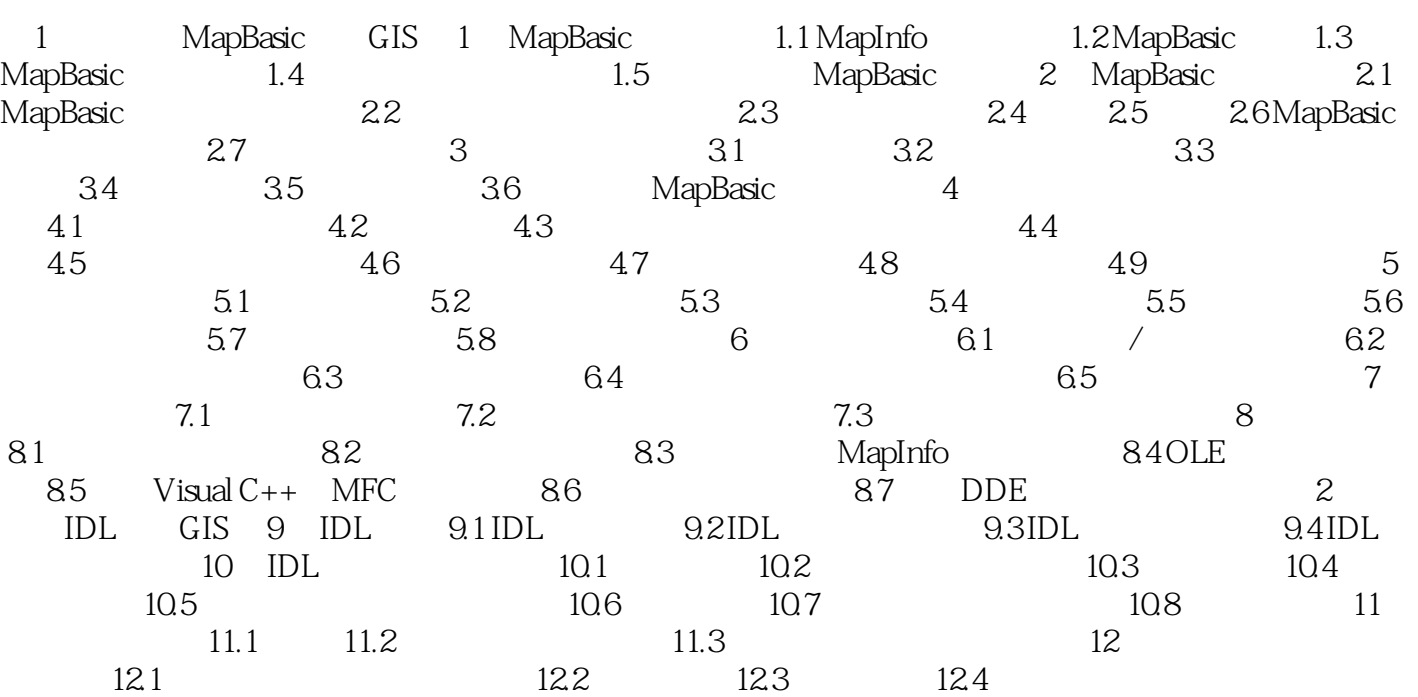

, tushu007.com

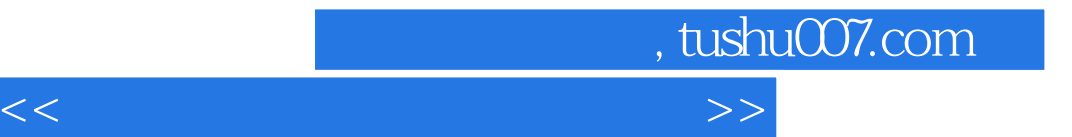

本站所提供下载的PDF图书仅提供预览和简介,请支持正版图书。

更多资源请访问:http://www.tushu007.com